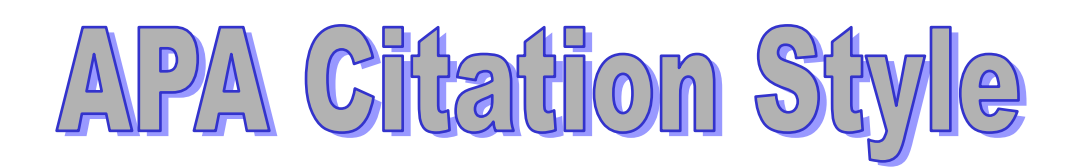

# **Reference Citations in Text**

APA Citation Style uses an author/date citation format within the text of your paper. Your citations in text enable your reader to locate the full citations to the research you have used in your alphabetical reference list. Below are some examples of reference citations in text. For more information, please consult pages 174-179 of the APA manual.

#### ¾ *One author*

 If there is only one author of the work, use the last name of the author and the publication year of the work.

*Example:* McLaughlin (2005) argues that there is no single conception of school choice.

 If the author's name does not appear in the text of your sentence, insert the last name and publication year within parentheses:

*Example:* Over time environmental factors such as competitive pressures (Henig, 2003)

#### ¾ *Two authors*

If there are two authors of the work, include both names each time you cite their work in text. Use the word "and" to connect their names.

*Example:* Davies and Quirke (2002) examine the rationale motives

#### ¾ *More than two authors, less than six*

 If the work has more than two authors, but fewer than six, include all of the authors names the first time you reference the source, then in subsequent references use the first author's last name followed by the phrase "et al." and the publication date.

# *Example: First reference-* Henig, Holyoke, Brown and Paquet (1998) challenged *Following references-* Henig et al. (1998) challenged

#### ¾ *More than six authors*

If there are six or more authors, include only the last name of the first author followed by the phrase "et al." and the publication date.

*Example:* Belfield et al. (2002) provide a relatively simple set of policy instruments

## ¾ *Groups as Authors*

If the work is authored by a corporation, association, or government agency, spell out the complete name of the group for the first reference, then in subsequent references use an abbreviation for the group, if possible.

*Example: First reference-* In a recent survey,.... (National Institute of Mental Health [NIMH], 2004) *Following reference-* ….significant survey results showed (NIMH, 2004).

## ¾ *No Author Listed*

 If the work does not list an author (e.g. Web page), include words from the title in quotation marks and the publication year. You italicize the title of periodicals, books, brochures and reports.

*Example:* How to use APA citation style effectively ("Peabody Library", 2005) The book *School choice: Examining the evidence* (1993)

## ¾ *Specific Parts of a Source*

To cite a specific part of source, you will need to indicate the page, chapter, table, or figure within the citation in text. It is very important to give page numbers for quotations that you use.

*Example:* (Davies and Quirke, 2002, p. 439) (Guttmann, 1999, chap. 19)

For electronic sources that do not provide page numbers, use the paragraph number, preceded by the ¶ symbol or you can use the *para* abbreviation. If neither paragraph nor page numbers are available, you will need to cite the heading and the number of the paragraph so your reader can find the location of the material you have cited.

*Example:* (Wolfe, 2003, 12) (Coons, 2005, Conclusion section, para. 9)

#### ¾ *Personal Communication*

To cite personal communications such as letters, email, interviews, or telephone conversations, you need to cite the initials and the last name of the communicator, and provide the exact date of the communication.

*Example:* (L.J. Foutch, personal communication, March 26, 2006)

*Note:* You cite personal communications in text only since the material cannot be recovered by the person reading your paper, therefore be sure to not list them in your reference list.